# **Table of Contents**

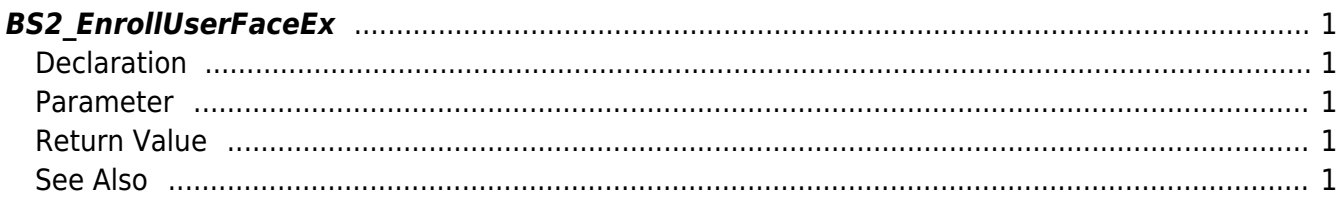

<span id="page-1-5"></span>[User Management API](http://kb.supremainc.com/bs2sdk/doku.php?id=en:user_management_api) > [BS2\\_EnrollUserFaceEx](#page-1-5)

## <span id="page-1-0"></span>**BS2\_EnrollUserFaceEx**

[+ 2.7.1] Enrolls new user. This API includes FaceStation F2 support.

## <span id="page-1-1"></span>**Declaration**

#include "BS\_API.h"

```
int BS2_EnrollUserFaceEx(void* context, uint32_t deviceId,
BS2UserFaceExBlob* userBlob, uint32 t userCount, uint8 t overwrite);
```
#### [See BS2UserFaceExBlob Structure](http://kb.supremainc.com/bs2sdk/doku.php?id=en:user_management_api#bs2userfaceexblob)

#### <span id="page-1-2"></span>**Parameter**

- [In] *context* : Context
- [In] *deviceId* : Device ID
- [In] *userBlob* : User information trying to enroll
- [In] *userCount* : Number of users
- [In] *overwrite* : Whether to overwrite duplicated user

## <span id="page-1-3"></span>**Return Value**

If successfully done, BS\_SDK\_SUCCESS will be returned. If there is an error, the corresponding error code will be returned.

## <span id="page-1-4"></span>**See Also**

[BS2\\_EnrollUserFaceEx](#page-1-5) [BS2\\_GetUserInfosFaceEx](http://kb.supremainc.com/bs2sdk/doku.php?id=en:bs2_getuserinfosfaceex) [BS2\\_GetUserDatasFaceEx](http://kb.supremainc.com/bs2sdk/doku.php?id=en:bs2_getuserdatasfaceex)

From: <http://kb.supremainc.com/bs2sdk/> - **BioStar 2 Device SDK**

Permanent link: **[http://kb.supremainc.com/bs2sdk/doku.php?id=en:bs2\\_enrolluserfaceex](http://kb.supremainc.com/bs2sdk/doku.php?id=en:bs2_enrolluserfaceex)**

Last update: **2020/10/22 09:51**